## **District Public School & College Depalpur**

## **Academic Session 2020-21**

## **Class: Two**

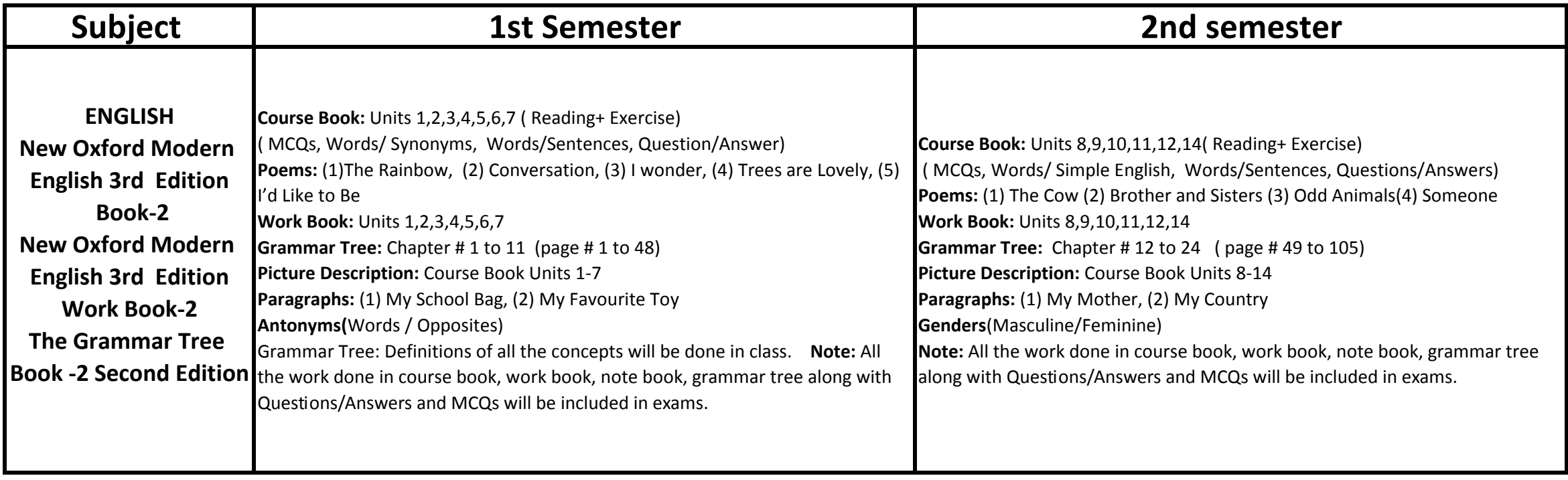

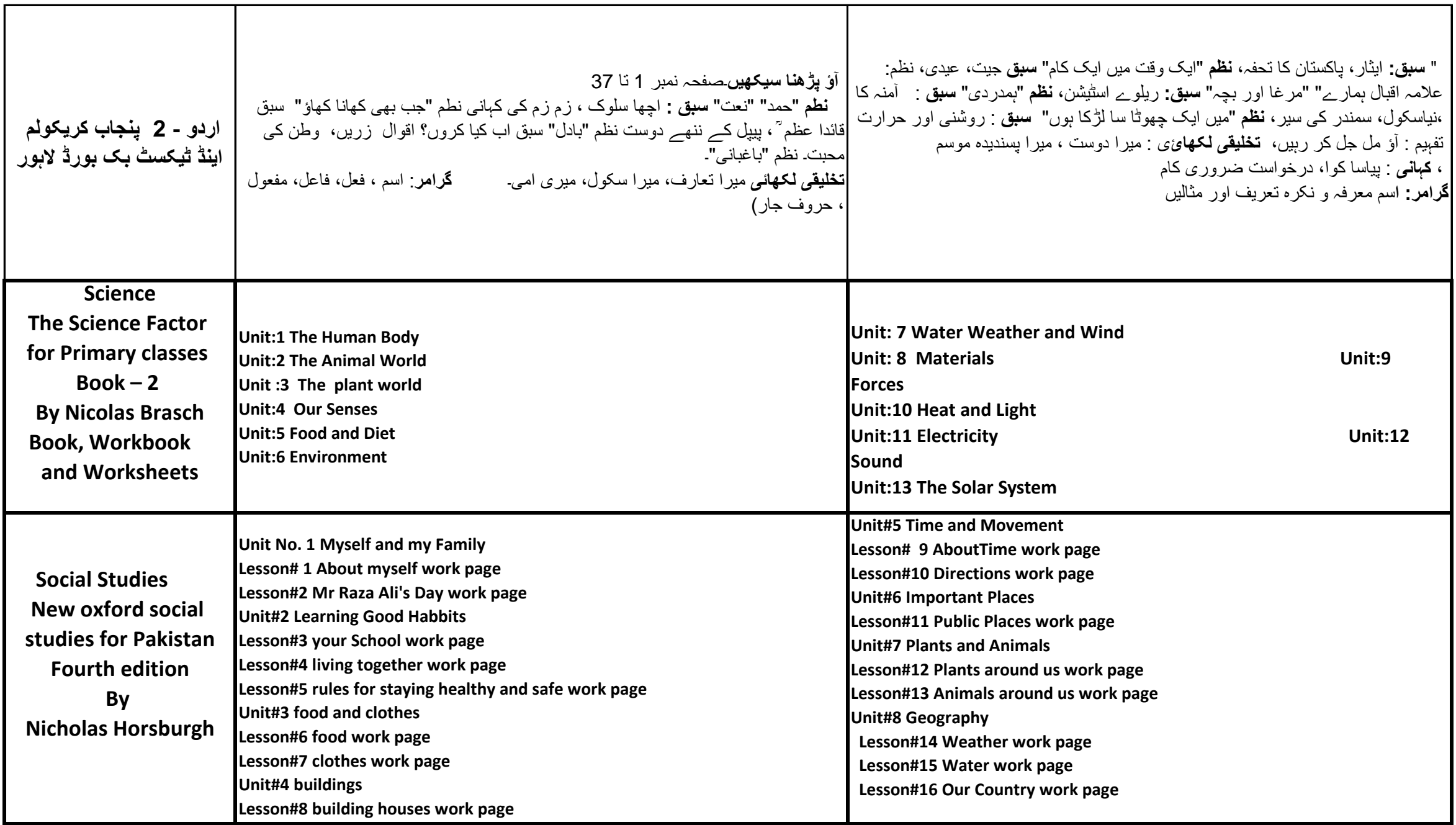

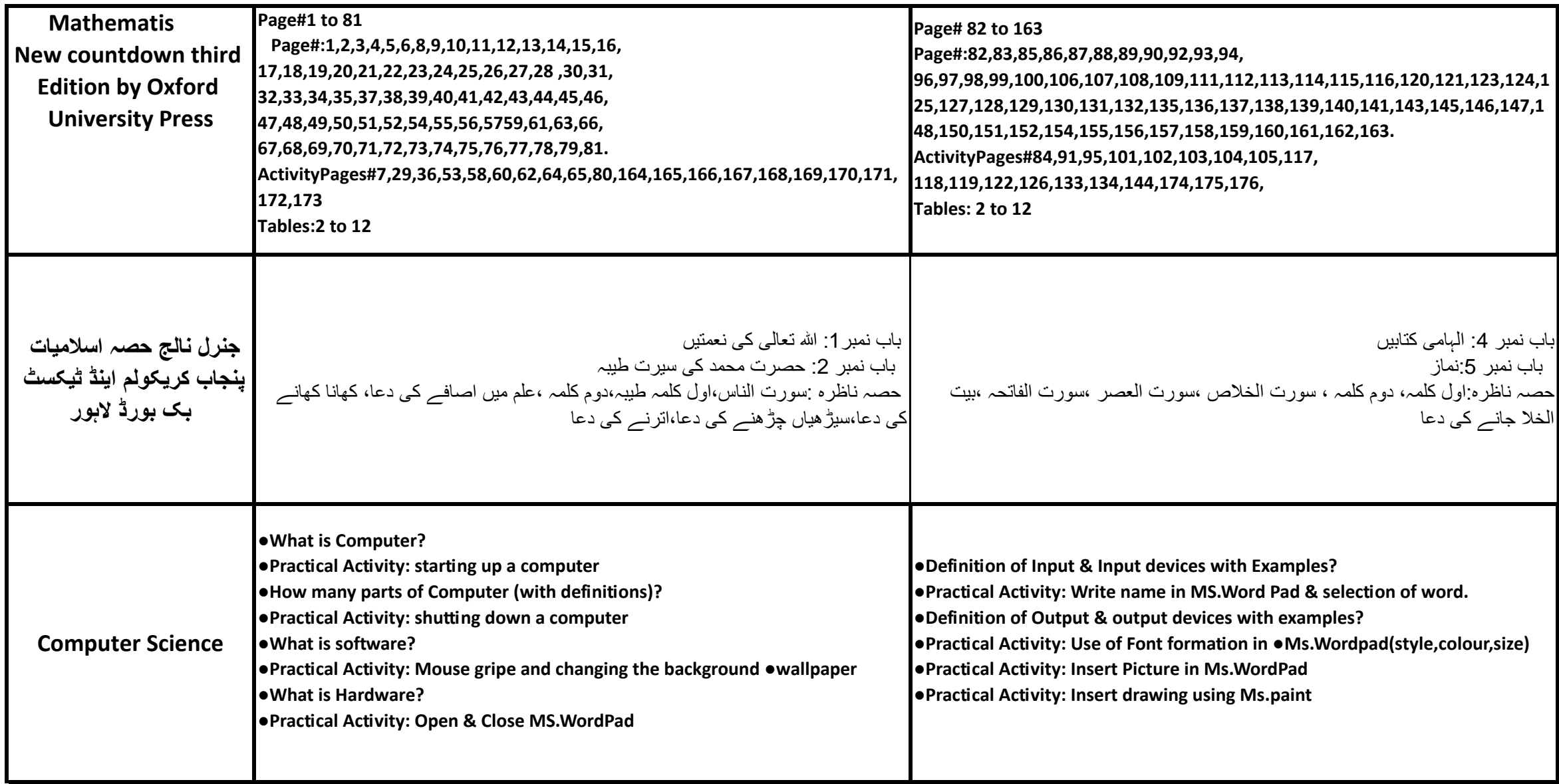

**Principal DPS & College Depalpur**